### Feedback on VOTable and Fast STC-S queries thanks to B-MOCs

 $F - X$ . Pineau<sup>1</sup>

<sup>1</sup>Centre de Données astronomiques de Strasbourg

 $20^{th}$  May 2023

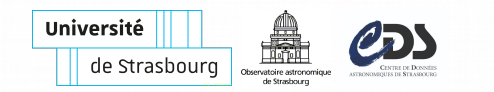

### **Context: QATSS**

• **QATSS** (or QAT2S): **Q**uery **A**stronomical **T**able **S**erialization **S**ystem: see **ADASS 2023** (Tucson) **poster**

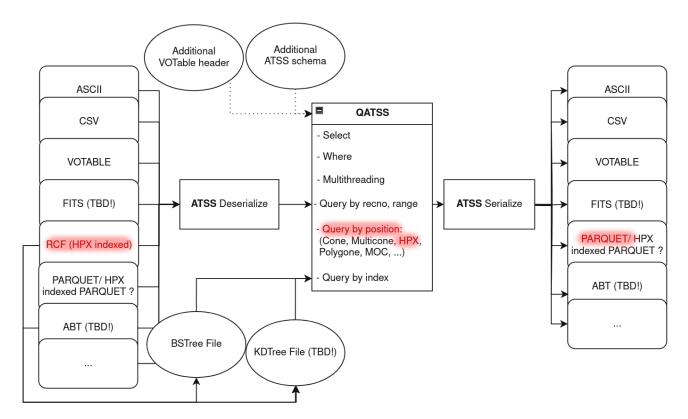

• RCF input  $+$  HEALPix queries  $+$  Parquet output: could allow to build a layer compatible with V. Rubin "HiPSCat"

### **About V. Rubin "HiPSCat"**

- Name clash with:
	- existing HiPS catalogues described in:
		- [the IVOA standard](https://www.ivoa.net/documents/HiPS/)
		- [2015A&A. . . 578A.114F](https://www.aanda.org/articles/aa/pdf/2015/06/aa26075-15.pdf) (Fernique et al.)
	- CDS [HiPSCat](http://axel.cds.unistra.fr/cds.service.hips.cat/HiPSCat?hipslist=true) service
	- CDS [hipsgen-cat](https://aladin.cds.unistra.fr/hips/) tool described [here](https://ui.adsabs.harvard.edu/abs/2019ASPC..521..386P/abstract)
- Hi**P**S standard: **P** stand for **Progressive**
	- "the more you zoom, the more information you get"
	- rows even at order 0
	- rows at order  $n + 1$  complementary to rows at order n
- V. Rubin "HiPSCat" more a [Multi-Resolution HEALPix Maps](https://arxiv.org/abs/2111.11240) [\(MRM\) / Multi-Order Maps \(MOM\)](https://arxiv.org/abs/2111.11240)
	- value associated to an HEAI Pix cell  $=$  list of rows
	- xmatch  $=$  specific operator when merging 2 MRCs (Multi Resolution Catalogues), which are specific MRMs
	- possible to emulate HiSP?

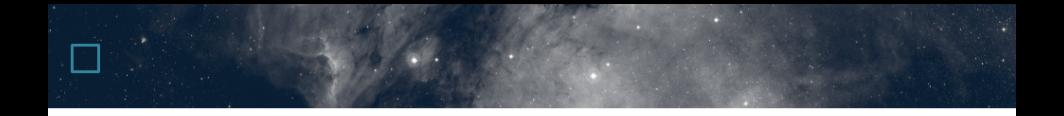

#### About VOTable (slides kept, but not enough time to talk about this!)

### **VOTable needs in QATSS**

In QATSS, we wanted to:

- support VOTable inputs
- support VOTable outputs
- enrich current CDS large catalogue files (RCF) metadata
	- store VizieR table metadata in a separate file
	- update the metadata
		- manually (TOML representation of a VOTable)
		- automatically when possible (remove/rename elements)
	- support VOTable metadata inputs

# **VOT Lib Rust / VOT Cli**

QATSS is **full Rust**, so we have been developping:

- a **VOTable librarie in Rust**: VOT Lib Rust
	- open source
		- MIT license
		- available on [github](https://github.com/cds-astro/cds-votable-rust) and [crates.io](https://crates.io/crates/votable)
	- $\bullet \Rightarrow$  re-usability of the code in other projects
- a **standalone tool** to convert and edit VOTables: **vot-cli**
	- open source
		- MIT license
		- available on [github](https://github.com/cds-astro/cds-votable-rust/tree/main/crates/cli)
	- pre-compile executable on [github release](https://github.com/cds-astro/cds-votable-rust/releases) and [pypi](https://pypi.org/project/votable-cli/)
	- serves as documentation for VOT Lib Rust
	- serves as bench for VOT Lib Rust

### **Feedbacks on VOTable 1/3**

One goal was to allow **round-trip conversion of the VOTable from XML to** other formats (**JSON/TOML/YAML**)

- How?
	- internal representation is a mix of Rust Structures and Enums
	- rely on [serde.rs](https://serde.rs/) crate to support JSON/TOML/YAML/...

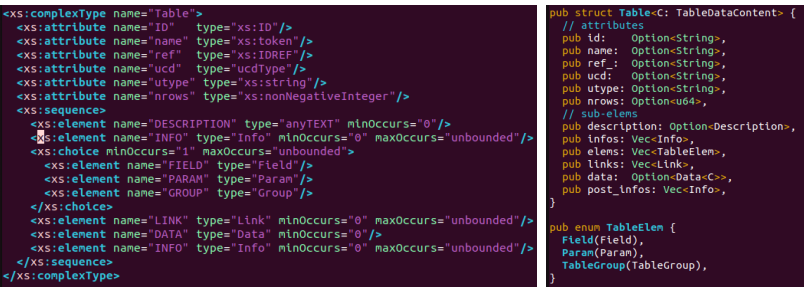

### **Feedbacks on VOTable 1/3**

- Problems/difficulties:
	- INFO both before and after RESOURCES or DATA
		- post-INFO: "post-operational diagnostics"
		- solution: two attributes (infos / post\_infos)
		- (missing pre-INFO in TABLE schema in §7*.*1)
	- FIELDRef only possible in GROUP in TABLE
		- "*FIELDRef* element defined by referring to a *FIELD* element defined elsewhere in the parent *TABLE*"
		- solution: 2 structures (Group and TableGroup)
	- XSD choices replaced by a Rust Enum, but we created a ResourceSubElem to support the following XSD:

• (RESOURCE schema oversimplified in §7*.*1)

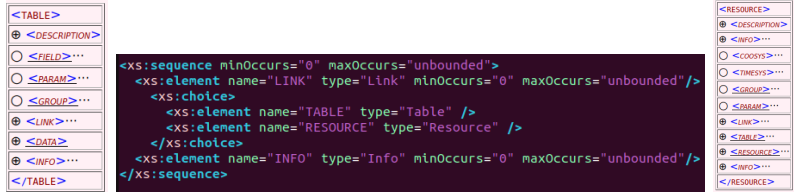

### **vot-cli perf**

BINARY to TABLEDATA conversion test made by Renaud Savalle:

- Input: 19 GB, 49 202 126 rows, 33 columns
- Output: 32 GB
- Hardware: 2 distinct **SATA SSDs** to read/write, >16 threads
- Time: **3m**, i.e. **110 MB/s** read and **180 MB/s** write
- Single CPU read limitation (base64  $+$  find row bounds)?
- > time vot sconvert --parallel 16 **\**
- -i input\_xml-bin.vot -o output\_xml-td.vot -f xml-td
- real 2m57.473s
- user 9m50.099s
- sys 0m55.046s

### **vot-cli perf**

TABLEDATA to BINARY conversion test:

- Input: 2.8 GB, 225 columns, 1 000 000 rows
- Output: 1.5 GB
- Hardware: **MVNe SSD raid**, lot of CPUs (we use 30 threads)
- Time: **4.43 s**, i.e. **900 MB/s read + 350 MB/s write**
	- Same perf (4.6s) as: grep '</TR>' gaia\_dr3.vot | wc -l
- BINARY to TABLEDATA: 16s, i.e. **100 MB/s read**
- I/O or single CPU read limitation (see real vs user)?
- > time vot sconvert --in gaia\_dr3.vot --out out.bin.vot **\** > --out-fmt xml-bin --parallel 30
- real 0m4,430s
- user 1m5,025s
- sys 0m4,518s

### **Feedbacks on VOTable 2/3**

About multi-threading reading performances

- Multi-threading strategy (assuming streaming):
	- one thread read the input and identify raw rows
		- bytes between <TR> and </TR> for TABLEDATA
		- base64 decoded bytes for BINARY and BINARY2
	- the same thread create chunks of N raw rows
	- multiple threads convert chunks of input raw rows into chunks of output raw rows
		- one chunk per thread
	- one thread take output chunks and write the result
		- also performs the base64 encoding for BINARY and BINARY2

### **Feedbacks on VOTable 2/3**

About multi-threading reading performances

- TABLEDATA
	- performances limited by collisions between </TD> and </TR>?
		- time grep '</TR>' gaia\_dr3.vot | wc  $-1 \rightsquigarrow 4.6$  s
		- time cat gaia dr3.vot | wc  $-1 \rightsquigarrow 1.5$  s
		- time wc  $-1$  gaia\_dr3.vot  $\sim 0.5$  s
- BINARY and BINARY2
	- current vot-lib-rust / vot-cli implementation:
		- slow code to clean base 64 string (space,  $\n\cdot \dots$ )?
		- try a [faster base64 decoding library?](https://github.com/Nugine/simd)
	- we have to read variable size elements to know raw row length!
		- what about starting each row by its byte length?
		- what about making distinctive blocks of  $xx$  base64 rows?
		- or what about one bas64 encoded raw per line? (but padding pb)
- Ok, VOTable is verbose and not made for very high performances anyway. . .

### **Edition with vot-cli**

How to edit a VOTable from the command line?

- How to easily point to any tag (to remove or edit it)?
	- Problem:
		- ID mandatory in COOSYS and TIMESYS **only**
		- name (unicity not guaranteed) mandatory in FIELD, PARAM and INFO **only**
	- Generic way: use XPATH
		- complexity due to genericity
		- performances?
	- vot-cli: use a Virtual ID defined for each tag, see
		- get virtual IDs with: vot get -i vot.xml struct
- vot-cli edit: use a part of the API from the command line

See [vot-cli README file.](https://github.com/cds-astro/cds-votable-rust/tree/main/crates/cli#edit)

### **Feedbacks on VOTable 3/3**

VOTable (in its current state) is not adapted as a universal astronomical table format:

- Supported types are limited:
	- unsignedByte but no Byte
	- short/int/long but no unsigned short/int/long
- Limited/optional formatting information:
	- No sign, no 0 padding, ...
	- width and precision optional: formatting purpose or lossless decimal type?
- Data part:
	- too much verbose
		- TABLEDATA:  $<$ TD> $<$ /TD> = 9 bytes per column
		- BINARY/BINARY2: 33% loss due to base64
	- lack a way to quickly identify row bounds  $(\nabla \times \langle T\R \rangle)$
	- and/or lack a way to identify row blocks

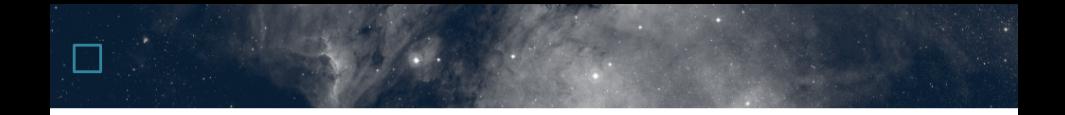

#### Efficient STC-S queries thanks to B-MOC

### **Geometrical queries in QATSS**

- Context: geometrical queries in QATSS
- Already supported:
	- **cone** / elliptical cone / multi-cone
	- **box** / **polygon**
	- **zone**
	- HEALPix cell / MOC
- Not supported:
	- complex operations (not, intersection, union, xor)
- What about supporting the **STC-S** note?
	- e.g. support query from [ESO provided STC-S regions](https://almascience.eso.org)

# **STC-S to MOC**

- Context: MOCPy users request
	- need for a *MOC from STC-S* method
	- Daniel Durand (among others)
	- TOPCAT, Aladin, Aladin Lite, . . . are STC-S aware since a long time
- $\bullet$  1st missing piece: STC-S parser in Rust
	- see [STCSLibRust on github](https://github.com/cds-astro/cds-stc-rust) and [crates.io](https://crates.io/crates/stc-s)
- $\bullet$  2<sup>nd</sup> missing piece: how to deal with complex geometries (NOT/DIFFERENCE/INTERSECTION)?
	- [MOCLibRust](https://github.com/cds-astro/cds-moc-rust)
		- supports MOC from geometrical shapes (cone, polygon,  $\dots$ )
		- supports set operations on MOC (union, not, . . . )
		- **does not** support MOC from operations on geometrical shapes
	- [CDS Healpix Rust](https://github.com/cds-astro/cds-healpix-rust)
		- supports B-MOC

### **MOC**

#### MOC(cone) and Not(MOC(cone))

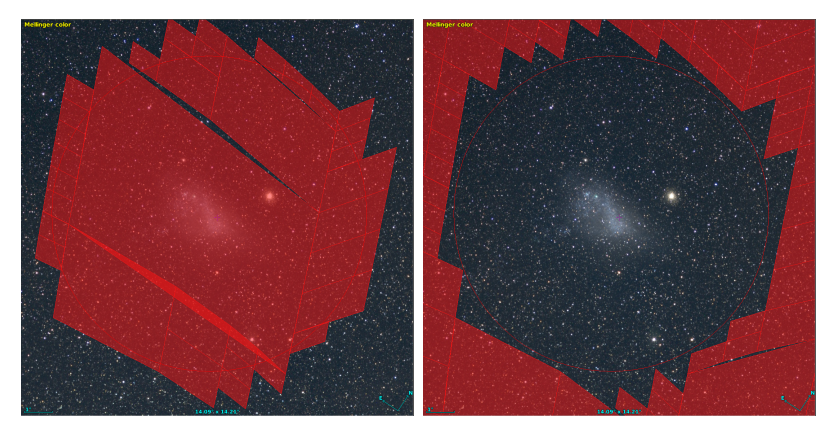

• all areas of interest **not covered** for *Not(cone)* 

VOTable, B-MOC based STC-S queries

## **B-MOC**

### BMOC(cone) and Not(BMOC(cone))

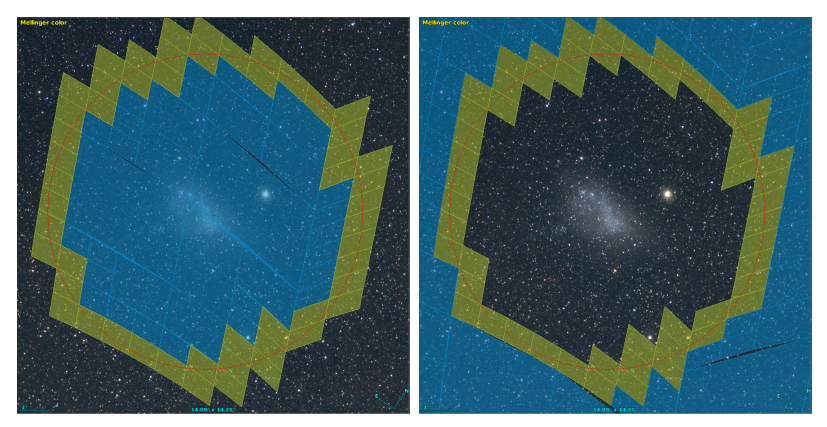

- blue: cells fully covered by the cone
- green: cells partially covered by the cone
- all areas of interest **covered** for the Not(cone)

### **BMOC**

- BMOC: **B** stands for **Boolean**-MOC
	- one boolean flag per HEALPix cell
	- *flag*  $=$  *true*: cell **fully covered** by the progenitor shape
	- *flag*  $=$  *false*: cell **partially covered** by the progenitor shape
- BMOC  $\approx$  [Multi-resolution Map](https://arxiv.org/abs/2111.11240) with a boolean value
	- but: order  $+$  cell index  $+$  value encoded on a **single u64**
	- order  $+$  cell index encoded following [ZUNIQ](https://cds-astro.github.io/mocpy/stubs/mocpy.MOC.html#mocpy.MOC.uniq_zorder) instead of UNIQ
		- ZUNIQ preserves the range representation order, thus. . .
		- . . . it allows for streaming operations
- Original motivation: **no post-filtering needed** for cells fully covered by a shape!
- The [CDS HEALPix Rust library](https://github.com/cds-astro/cds-healpix-rust) provides:
	- BMOC as output of shape coverage methods:
		- Cone, Elliptical cone, polygon, . . .
	- Set operations on BMOCs
		- Not, Union, Intersection, Minus, Xor

- 1 parse STC-S
- 2 convert STC-S into B-MOC (approximation)
- 3 convert STC-S into a Spatial Filter (exact solution)
- 4 retrieve rows from an HEALPix indexed format
	- if row is in a fully covered cell, return it
	- if row is on a border, apply Spatial Filtering

#### [ALMA STC-S region](https://almascience.eso.org/aq/?sourceName=Snake-Mosaic-145pnt) provided by Felix Stoehr:

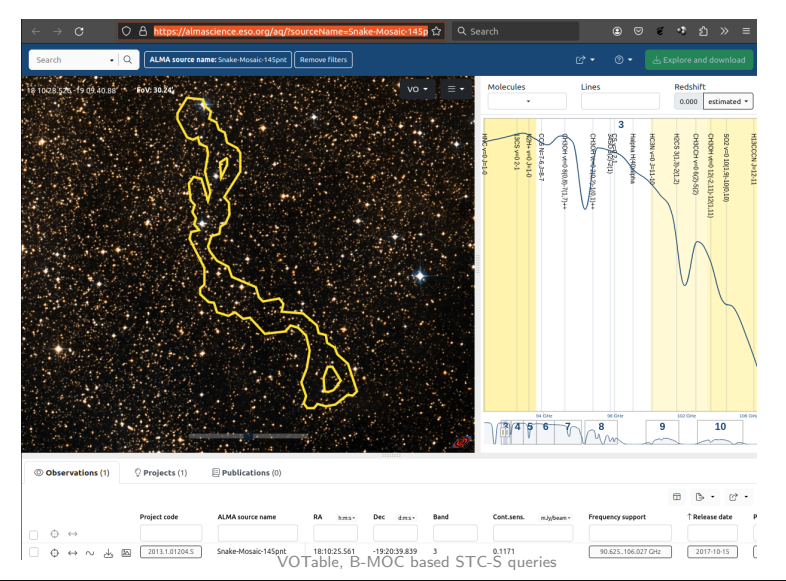

#### Intersection TCRS (

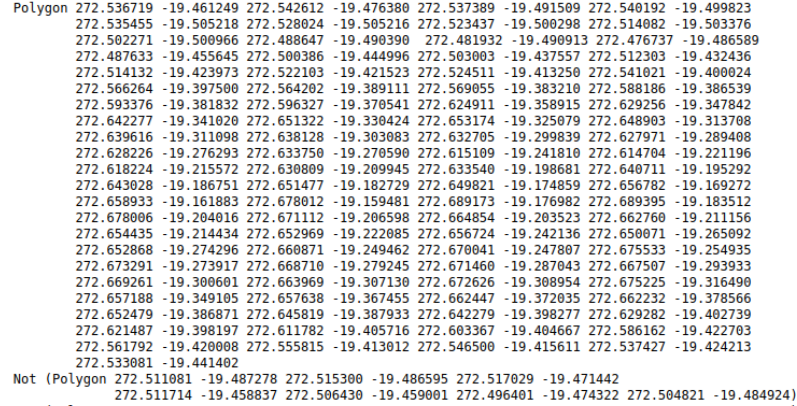

Not (Polygon 272.630446 -19.234210 272.637274 -19.248542 272.638942 -19.231476 272.630868 -19.226364)

١

#### **View MOC** with [moc-cli](https://github.com/cds-astro/cds-moc-rust/tree/main/crates/cli#complex-polygon-with-holes)

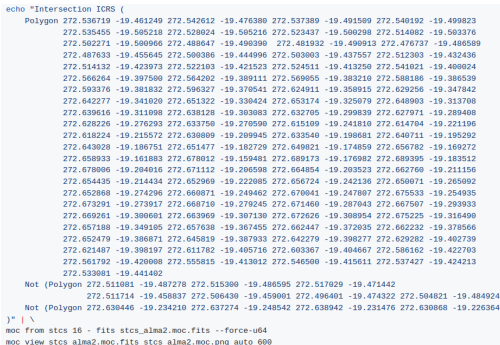

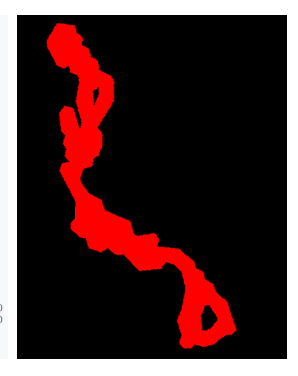

echo "Intersection ICRS ( ... )" **| \** moc from stcs 16 - fits stcs\_alma2.moc.fits --force-u64 moc view stcs\_alma2.moc.fits stcs\_alma2.moc.png auto 600

- Data: **1.5 TB Gaia DR3** RCF file
- Simple query (first row) takes **100 ms**:

```
> time qat2s --select 'DR3Name,RAdeg,DEdeg,Source' \
> --print-header \
> --limit 1 \
> gaia dr3.rcf all
DR3Name,RAdeg,DEdeg,Source
Gaia DR3 34361129088,45.00432028915398,0.02104776378117473;
```
- real 0m0,101s
- user 0m0,096s
- sys 0m0,005s

#### The ALMA STC-S query:

- takes **190 ms**
- 2475 rows returned

time qat2s --print-header --select 'DR3Name, RAdeq, DEdeq, Source' qaia dr3.rcf pos DEFAULT DEFAULT stcs \ "Intersection ICRS (

Polygon 272.536719 -19.461249 272.542612 -19.476380 272.537389 -19.491589 272.540192 -19.499823 272.535455 -19.505218 272.528024 -19.505216 272.523437 -19.500298 272.514082 -19.503376 272.502271 -19.500966 272.488647 -19.490390 272.481932 -19.490913 272.476737 -19.486589 272.487633 -19.455645 272.500386 -19.444996 272.503003 -19.437557 272.512303 -19.432436 272.514132 -19.498973 272.522103 -19.421523 272.524511 -19.413250 272.541021 -19.400024 272.566264 -19.397500 272.564202 -19.389111 272.569055 -19.383210 272.588186 -19.386539 272.593376 -19.381832 272.596327 -19.370541 272.624911 -19.358915 272.629256 -19.347842 272.642277 -19.341020 272.651322 -19.330424 272.653174 -19.325079 272.648903 -19.313708 272.639616 -19.311098 272.638128 -19.303083 272.632705 -19.299839 272.627971 -19.289408 272.628226 -19.276293 272.633750 -19.270590 272.615109 -19.241810 272.614704 -19.221196 272.618224 -19.215572 272.630809 -19.209945 272.633540 -19.198681 272.640711 -19.195292 272.643028 -19.186751 272.651477 -19.182729 272.649821 -19.174859 272.656782 -19.169272 272.658933 -19.161883 272.678012 -19.159481 272.689173 -19.176982 272.689395 -19.183512 272.678006 -19.204016 272.671112 -19.206598 272.664854 -19.203523 272.662760 -19.211156 272.654435 -19.214434 272.652969 -19.222085 272.656724 -19.242136 272.650071 -19.265092 272.652868 -19.274296 272.660871 -19.249462 272.670041 -19.247807 272.675533 -19.254935 272.673291 -19.273917 272.668710 -19.279245 272.671460 -19.287043 272.667507 -19.293933 272.669261 -19.300601 272.663969 -19.307130 272.672626 -19.308954 272.675225 -19.316490 272.657188 -19.349105 272.657638 -19.367455 272.662447 -19.372035 272.662232 -19.378566 272.652479 -19.386871 272.645819 -19.387933 272.642279 -19.398277 272.629282 -19.402739 272.621487 -19.398197 272.611782 -19.405716 272.603367 -19.404667 272.586162 -19.422703 272.561792 -19.420008 272.555815 -19.413012 272.546500 -19.415611 272.537427 -19.424213 272.533081 - 19.441402 Not (Polygon 272.511081 -19.487278 272.515300 -19.486595 272.517029 -19.471442

272.511714 -19.488837 272.506430 -19.459001 272.496401 -19.474322 272.504821 -19.484924) Not (Polygon 272.630446 -19.234210 272.637274 -19.248542 272.638942 -19.231476 272.630868 -19.226364)  $)$ " | wc -1 2476

- real
- $0<sup>m</sup>0$ , 188s user 0m0.179s
- sys  $0<sub>m</sub>0, 0<sub>11s</sub>$

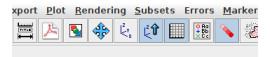

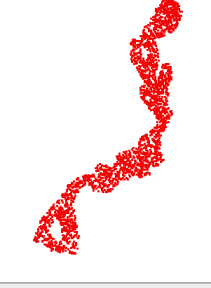

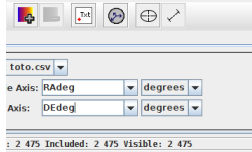

### **Remarks on STC-S**

- Discrepancies between the [STC-S note EBNF](https://www.ivoa.net/documents/STC-S/20130917/WD-STC-S-1.0-20130917.html) and [TAP 1.0](https://www.ivoa.net/documents/TAP/20100327/REC-TAP-1.0.html) [STC-S BNF](https://www.ivoa.net/documents/TAP/20100327/REC-TAP-1.0.html)
	- *<* coordsys *>* defined once in STC-S, many times in TAP
		- STC-S does not allow to mix various frames, TAP does
		- I tend to favor STC-S
	- *<* flavor *>*: CART / CARTESIAN, SPHER / SPHERICAL
		- I tend to favor TAP
	- *<* frame *>*: UNKNOWNFrame / UNKNOWNFRAME
		- I tend to favor STC-S (I like case sensitivity)
- STC-S DIFFERENCE is a MINUS, not a XOR
	- MINUS is simpler to emulate than XOR
		- A MINUS  $B = A$  AND NOT(B)
		- A XOR  $B = (A \t OR \t B)$  AND NOT(A AND B)
	- XOR more natural when expressing a boolean difference
		- (A MINUS B).contains(p)  $\Leftrightarrow$  A.contans(p) && !B.contains(p)
		- (A XOR B).contains(p)  $\Leftrightarrow$  A.contains(p) != B.contains(p)
	- Remove DIFFERENCE, replace by XOR (and add MINUS)?

### **STC-S vs MOC**

- STC-S:
	- pro: **precise area**, **compact** for simple shapes (e.g. cone)
	- con: **complex** (various frames, fillfactor?, . . . ), **no natural indexation**
- MOC:
	- pro: **easy to use** (same frame, . . . ), **efficient** HEALPix based **indexation**
	- con: **approximated area**
	- may be more compact than STC-S (depending on the resolution) for complex regions
- STC-S regions and MOCs **are complementary**!
	- convert **STC-S to MOC**: **possible thanks to B-MOC**
		- (so far we miss frame conversions in our implementation)
	- convert **MOC to (original) STC-S**: **not possible**
	- keep STC-S for exact, compact, representation (depending on the complexity)
	- **rely on MOC (+post filtering) for efficient STC-S queries**